# **Regulamin korzystania z sieci WLAN na terenie ZSE-H im. Emilii Gierczak w Kołobrzegu**

#### **1. POSTANOWIENIA OGÓLNE.**

- 1.1. Każdy uczeń Zespołu Szkół Ekonomiczno-Hotelarskich może ubiegać się o dostęp do sieci WLAN.
- 1.2. Dostęp otrzymują osoby, które zapoznały się z niniejszym regulaminem, prawidłowo wypełniły wniosek (rejestracja) i uzyskały zgodę administratora.
- 1.3. Proces rejestracji polega na zgłoszeniu urządzenia posiadającego możliwość korzystania z bezprzewodowego Internetu (palmtop, telefon komórkowy, laptop), podaniu adresu fizycznego karty sieciowej (MAC), złożeniu oświadczenia o zapoznaniu się z niniejszym Regulaminem i zobowiązania się do jego przestrzegania.
- 1.4. Wzór oświadczenia stanowi załącznik 1 niniejszego regulaminu.
- 1.5. Niedopuszczalne jest korzystanie z sieci WLAN do celów komercyjnych.

## **2. PRAWA UŻYTKOWNIKA.**

- 2.1. Użytkownik sieci WLAN ma prawo do:
- 2.2. Korzystania z zasobów sieci w granicach określonych przez administratora.
- 2.3. Prywatności danych przesyłanych przez sieć.
- 2.4. Zgłaszania administratorowi spraw wyjątkowych (np. gdy naruszone zostają przepisy regulaminu korzystania z sieci WLAN)
- 2.5. Jeżeli istnieje uzasadniona potrzeba, użytkownik może zwrócić się do administratora o zmianę ustawień w sieci.

## **3. OBOWIĄZKI UŻYTKOWNIKA.**

- 3.1. Użytkownik sieci WLAN ma obowiązek:
- 3.2. Przestrzegać postanowień niniejszego regulaminu.
- 3.3. Podporządkować się zaleceniom administratora sieci.
- 3.4. Używać "bezpiecznych" haseł, tzn. trudnych do złamania.
- 3.5. Natychmiast zgłaszać zauważone luki w systemie praw dostępu. Zgłoszenie to nie pociąga negatywnych następstw dla użytkownika.
- 3.6. Przestrzegać i krzewić dobra obyczaje (np. zgłaszać administratorowi nieprawidłowości w działaniu sieci, nie przeciążać transferu).
- 3.7. Użytkownik jest zobowiązany do przestrzegania Prawa Polskiego oraz umownych zasad korzystania z sieci Internet.
- 3.8. Użytkownik ponosi pełną odpowiedzialność za pliki pobierane i wysyłane za pośrednictwem swojego konta.
- 3.9. Użytkownik ponosi pełną odpowiedzialność prawną i finansową za swoje działania w sieci WLAN.

#### **4. CZYNNOŚCI ZABRONINE:**

- 4.1. Użytkownikowi sieci WLAN zabrania się:
- 4.2. Utrudniania pracy administratorowi i innym użytkownikom sieci.
- 4.3. Dezinformowania administratora i innych użytkowników sieci.
- 4.4. Korzystania z zasobów i informacji, do których administrator nie przydzielił dostępu.
- 4.5. Uszkadzać lub narażać na uszkodzenie sprzęt sieciowy i komputerowy.
- 4.6. Korzystania z sieci bezprzewodowej podczas zajęć lekcyjnych bez zgody prowadzącego,
- 4.7. Użytkownikowi nie wolno używać sieci do ściągania plików przy pomocy programów: peer to peer, peer to mail, torrent, rapidshare, emule, itp.

#### **5. PRAWA I OBOWIĄZKI ADMINISTRATORA:**

- 5.1. Administrator ma prawo:
- 5.2. Ograniczyć możliwość wykonywania pewnych operacji przez użytkownika, jeśli jest to uzasadnione względami technicznymi, bezpieczeństwa lub prawnymi.
- 5.3. Zażądać od użytkownika zmiany konfiguracji dostępu.
- 5.4. Zablokować działanie sieci jeśli przesyłane treści są niezgodne z obowiązującym prawem lub w przypadku podejrzenia o działanie niezgodne z powyższym regulaminem.
- 5.5. Usunąć konto użytkownika, jeśli ten zakończył naukę w ZSE-H w Kołobrzegu.
- 5.6. Administrator nie odpowiada za szkody, jakie może ponieść Użytkownik w związku z korzystaniem z dostępu do sieci WLAN, a w szczególności za:
- 5.7. Utratę danych lub zniszczenie oprogramowania Użytkownika,
- 5.8. Ujawnienie danych Użytkownika,
- 5.9. Opóźnienia w otrzymaniu lub przesłaniu danych spowodowane brakiem transmisji, nieprawidłową transmisją, opóźnieniami lub przerwami w dostępie,
- 5.10. Powstałe na skutek awarii sprzętu lub oprogramowania.

#### **6. KARY I INNE POSTANOWIENIA.**

- 6.1. Administrator nie ponosi odpowiedzialności za naruszanie prywatności i inne naruszenia powstałe z winy użytkowników.
- 6.2. Użytkownik zobowiązuje się nie wykonywać zadań, które powodują ekstremalne obciążenie sieci.
- 6.3. Osoby łamiące powyższy regulamin mogą być pozbawione prawa korzystania z sieci WLAN
- 6.4. Administrator może zablokować adres karty sieciowej MAC jeżeli uzna, że Użytkownik wykonuje czynności niepożądane, nawet jeśli nie są one określone w regulaminie lub bez podania przyczyny.
- 6.5. Wszystkie połączenia wykonywane przy pomocy sieci WLAN są logowane, w razie naruszenia regulaminu, lub przepisów prawa dane mogą zostać udostępnione odpowiednim służbom.
- 6.6. Administrator zastrzega sobie prawo do wprowadzenia zmian w niniejszym regulaminie.
- 6.7. Niniejszy regulamin wchodzi w życie dnia 01 października 2011 roku.

# Wniosek o przyznanie dostępu do bezprzewodowej sieci WLAN Zespołu Szkół Ekonomiczno-Hotelarskich w Kołobrzegu

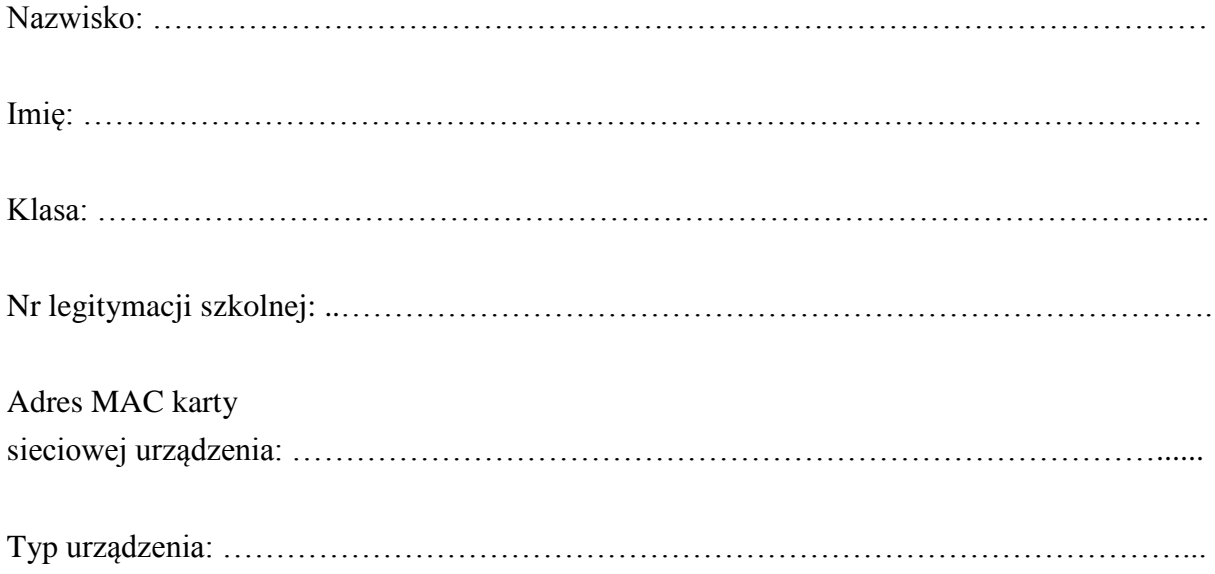

Akceptuję i zobowiązuję się do przestrzegania Regulaminu korzystania z sieci WLAN na terenie Zespołu Szkół Ekonomiczno-Hotelarskich w Kołobrzegu

……………………………… ………..……………………….

(data) (czytelny podpis)

**Wniosek należy wypełnić drukowanymi literami.**